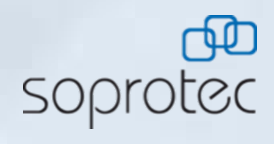

## **Hinzufügen von Kostenarten**

## **Unter Verwaltung das Menüfeld Kostenarten wählen.**

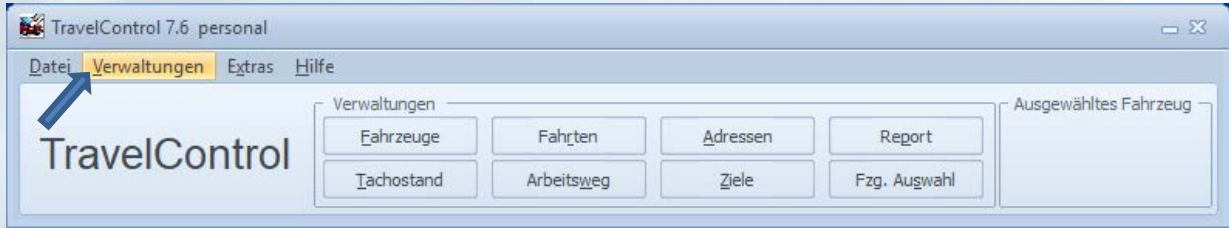

## **Hier können nun unter Neuer Eintrag weitere Kostenarten dazu genommen werden.**

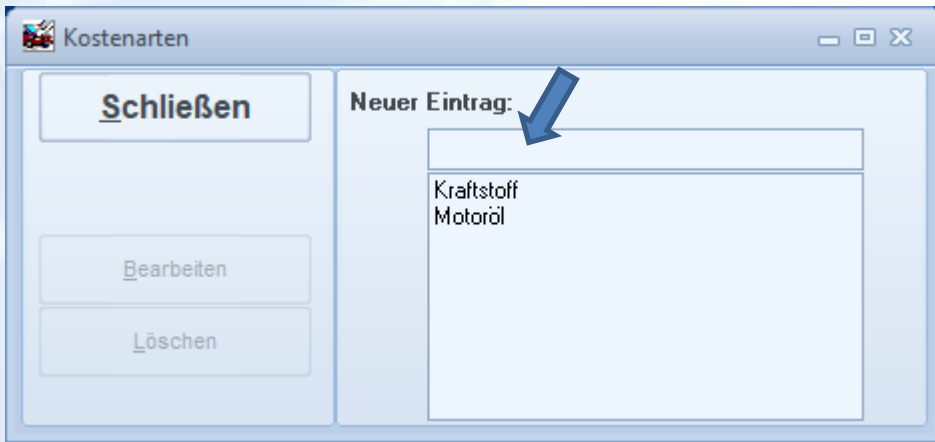